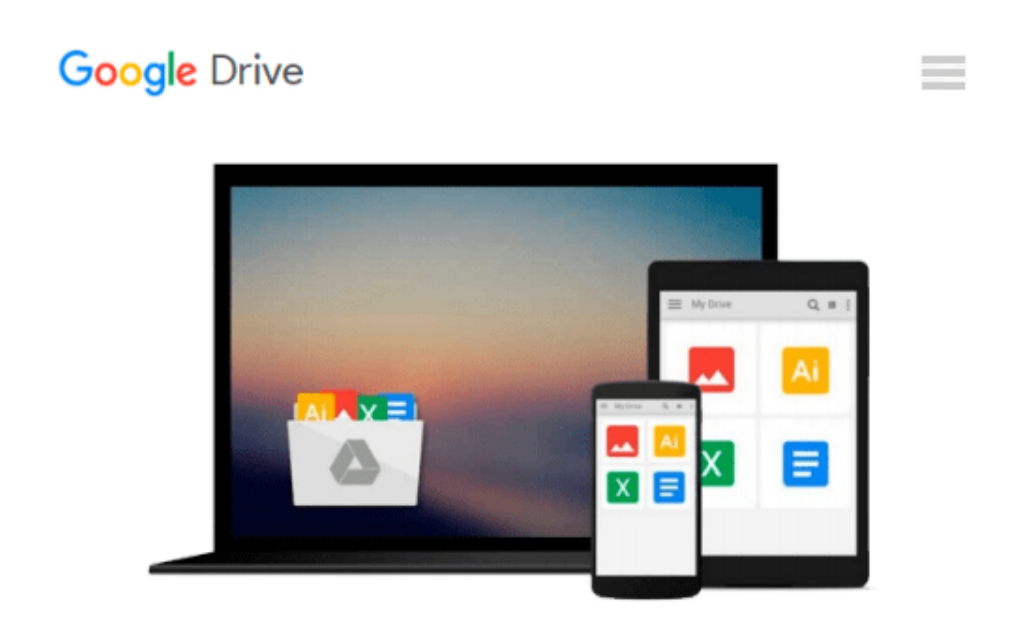

# **Beginning Ubuntu Linux, Third Edition: From Novice to Professional (Books for Professionals by Professionals) by Keir Thomas (24-Jun-2008) Paperback**

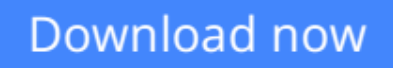

[Click here](http://linebook.us/go/read.php?id=B013ILFOOY) if your download doesn"t start automatically

## **Beginning Ubuntu Linux, Third Edition: From Novice to Professional (Books for Professionals by Professionals) by Keir Thomas (24-Jun-2008) Paperback**

**Beginning Ubuntu Linux, Third Edition: From Novice to Professional (Books for Professionals by Professionals) by Keir Thomas (24-Jun-2008) Paperback**

**[Download](http://linebook.us/go/read.php?id=B013ILFOOY)** [Beginning Ubuntu Linux, Third Edition: From Novice ...pdf](http://linebook.us/go/read.php?id=B013ILFOOY)

**[Read Online](http://linebook.us/go/read.php?id=B013ILFOOY)** [Beginning Ubuntu Linux, Third Edition: From Novi ...pdf](http://linebook.us/go/read.php?id=B013ILFOOY)

#### **From reader reviews:**

#### **Lawrence Gregory:**

Information is provisions for those to get better life, information nowadays can get by anyone on everywhere. The information can be a know-how or any news even a problem. What people must be consider whenever those information which is within the former life are hard to be find than now could be taking seriously which one is acceptable to believe or which one often the resource are convinced. If you receive the unstable resource then you get it as your main information it will have huge disadvantage for you. All of those possibilities will not happen in you if you take Beginning Ubuntu Linux, Third Edition: From Novice to Professional (Books for Professionals by Professionals) by Keir Thomas (24-Jun-2008) Paperback as your daily resource information.

#### **David Kane:**

Do you one of the book lovers? If so, do you ever feeling doubt when you are in the book store? Aim to pick one book that you find out the inside because don't ascertain book by its deal with may doesn't work is difficult job because you are frightened that the inside maybe not while fantastic as in the outside search likes. Maybe you answer can be Beginning Ubuntu Linux, Third Edition: From Novice to Professional (Books for Professionals by Professionals) by Keir Thomas (24-Jun-2008) Paperback why because the amazing cover that make you consider about the content will not disappoint a person. The inside or content is usually fantastic as the outside or even cover. Your reading 6th sense will directly show you to pick up this book.

#### **Kimberly Morris:**

Many people spending their time period by playing outside with friends, fun activity together with family or just watching TV all day every day. You can have new activity to shell out your whole day by looking at a book. Ugh, do you think reading a book can definitely hard because you have to take the book everywhere? It fine you can have the e-book, having everywhere you want in your Touch screen phone. Like Beginning Ubuntu Linux, Third Edition: From Novice to Professional (Books for Professionals by Professionals) by Keir Thomas (24-Jun-2008) Paperback which is having the e-book version. So, why not try out this book? Let's notice.

#### **Richard Mendoza:**

You can find this Beginning Ubuntu Linux, Third Edition: From Novice to Professional (Books for Professionals by Professionals) by Keir Thomas (24-Jun-2008) Paperback by visit the bookstore or Mall. Only viewing or reviewing it could possibly to be your solve trouble if you get difficulties for the knowledge. Kinds of this book are various. Not only by written or printed but additionally can you enjoy this book simply by e-book. In the modern era like now, you just looking of your mobile phone and searching what their problem. Right now, choose your current ways to get more information about your publication. It

is most important to arrange yourself to make your knowledge are still revise. Let's try to choose proper ways for you.

## **Download and Read Online Beginning Ubuntu Linux, Third Edition: From Novice to Professional (Books for Professionals by Professionals) by Keir Thomas (24-Jun-2008) Paperback #V7ZUC35Y981**

### **Read Beginning Ubuntu Linux, Third Edition: From Novice to Professional (Books for Professionals by Professionals) by Keir Thomas (24-Jun-2008) Paperback for online ebook**

Beginning Ubuntu Linux, Third Edition: From Novice to Professional (Books for Professionals by Professionals) by Keir Thomas (24-Jun-2008) Paperback Free PDF d0wnl0ad, audio books, books to read, good books to read, cheap books, good books, online books, books online, book reviews epub, read books online, books to read online, online library, greatbooks to read, PDF best books to read, top books to read Beginning Ubuntu Linux, Third Edition: From Novice to Professional (Books for Professionals by Professionals) by Keir Thomas (24-Jun-2008) Paperback books to read online.

### **Online Beginning Ubuntu Linux, Third Edition: From Novice to Professional (Books for Professionals by Professionals) by Keir Thomas (24-Jun-2008) Paperback ebook PDF download**

**Beginning Ubuntu Linux, Third Edition: From Novice to Professional (Books for Professionals by Professionals) by Keir Thomas (24-Jun-2008) Paperback Doc**

**Beginning Ubuntu Linux, Third Edition: From Novice to Professional (Books for Professionals by Professionals) by Keir Thomas (24-Jun-2008) Paperback Mobipocket**

**Beginning Ubuntu Linux, Third Edition: From Novice to Professional (Books for Professionals by Professionals) by Keir Thomas (24-Jun-2008) Paperback EPub**